## Representing cyclic structures as nested datatypes

**Tarmo Uustalu** 

joint work with Neil Ghani, Makoto Hamana, Varmo Vene

**TSEM, 16 March 2006** 

## CYCLIC STRUCTURES?

 $\bigwedge$ 

 $\bigvee$ 

- Every now and then you'd like to represent cyclic structures in Haskell in such <sup>a</sup> way that the cycles can be manipulated explicitly (no implicit unwinding).
- This is tricky. Cf., e.g., Fegaras, Sheard or Turbak, Wells.

 $\sqrt{2}$ 

- An exercise about pointers in FP, but really <sup>a</sup> bit more (you do not want to think in terms of pointers too much, instead you want <sup>a</sup> representation that thinks for you).
- Here: We proceed from the solution of Fegaras and Sheard (explicit fixpoint operators) and improve on it, switching to <sup>a</sup> more accurate and better manipulable representation.

# CYCLIC LISTS

 $\bigwedge$ 

 $\bigvee$ 

- By <sup>a</sup> cycle we mean <sup>a</sup> substructure in an infinite structure that repeats itself on <sup>a</sup> path down from the root.
- Examples:

 $\sqrt{2}$ 

```
clist1 = fix (\{ x s \rightarrow 1 : 2 : xs \})clist2 = 1 : fix (\ xs -> 2 : 3 : xs)
```

```
fix :: (a \rightarrow a) \rightarrow a
```

```
fix f = f (fix f)
```
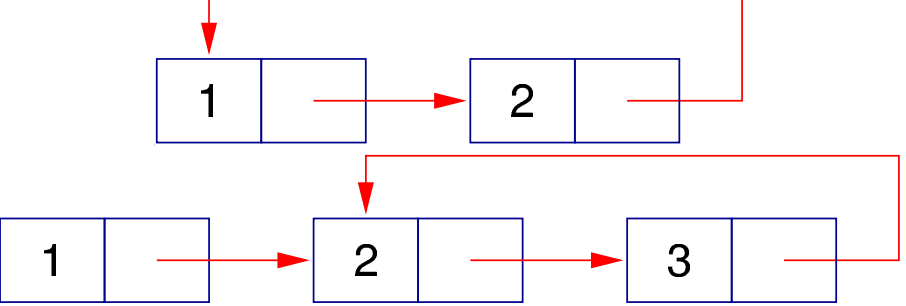

#### Cyclic lists as a mixed-variant datatype

 $\bigwedge$ 

 $\bigvee$ 

- Fegaras and Sheard proposed making fixpoint operations explicit (cf explicit substitutions). An explicit fixpoint operator is <sup>a</sup> constructor, not <sup>a</sup> function, so it does not do anything by itself.
- Cyclic lists <sup>a</sup> la Fegaras and Sheard:

```
data CList = Nil
           | Cons Int CList
           | Rec (CList -> CList) -- notice the two recursive occurrences
                                     -- of CList, one is negative!
```

```
• Examples:
```
 $\sqrt{2}$ 

```
clist1 = Rec (\forall x s \rightarrow Cons 1 (Cons 2 xs))clist2 = Cons 1 (Rec (\ xs -> Cons 2 (Cons 3 xs)))
```
• Functions manipulating these representations must unfold Rec-structures (there is not much else they could do).

 $\bigwedge$ 

 $\bigvee$ 

Tail function:

 $\sqrt{2}$ 

 $\setminus$ 

ctail :: CList -> CList ctail (Cons  $x$   $xs$ ) =  $xs$ ctail (Rec f) = ctail (f  $(Rec f)$ ) Map function: cmap ::  $(int -> Int) -> Cluster -> Clist$  $\text{cmap g Nil}$  = Nil cmap  $g$  (Cons  $x$   $xs$ ) = Cons  $(g x)$  (cmap  $g xs$ ) cmap  $g$  (Rec  $f$ ) = cmap  $g$  ( $f$  (Rec  $f$ ))

• Further shortcomings of this representation:

 $\sqrt{2}$ 

 $\setminus$ 

• The semantic category has to be algebraically compact for mixed-variant types to make semantic sense.

 $\bigwedge$ 

- The argument type CList  $\rightarrow$  CList of Rec is too big: we only want fixpoints of append-functions, not of just any list-functions. The following is not cyclic:  $acyclic = Rec (\ xs \rightarrow Cons 1 (cmap (+1) xs))$
- One can represent the unproductive empty cycle, which cannot be unwinded:  $empty = Rec (\ x s \rightarrow xs)$
- The representation is not unique: We can mark <sup>a</sup> position with zero, one or multiple bound variables:

```
clist1 = Rec (\forall x s \rightarrow Rec \land ys \rightarrowCons 1 (Cons 2 (Rec \langle zs -> xs))))
```
• A fix to two last problems: require that Rec always comes in combination with Cons and that Cons can never come alone:

```
data Clist = Nil| RCons Int (CList -> CList)
```
- But overall, the approach is comparable the "higher-order abstract syntax" (HOAS) representation of lambda calculus syntax and the problems remain.
- A better alternative: make the Haskell-level lambda-abstractions object-level.

### SOMETHING YOU DID NOT KNOW: NESTED DATATYPES

 $\bigwedge$ 

 $\bigvee$ 

- The parameterized datatype of lists is homogeneous or non-nested: data List  $a = Nil$  | Cons a (List a)
- But one can also define parameterized datatypes that are heterogeneous or nested (terminology of Bird and Meertens): in the following definitions, the parameter varies in the recursion:

```
data Nest a = Ni1N | ConsN (a, Nest (a, a))
data Bush a = NilB | ConsB (a, Bush (Bush a))
```
 $\sqrt{2}$ 

 $\setminus$ 

• While homogeneous datatypes are just families of recursive types, heterogeneous datatypes are recursive families of types. You cannot define Nest Int in isolation from Nest (Int, Int).

#### Cyclic lists as a nested datatype

 $\bigwedge$ 

 $\bigvee$ 

• Idea: use de Bruijn levels, number the positions on the path from the head to the position immediately preceding the given one, refer to these numbers. (de Bruijn indices: number the positions in the opposite order starting from the position immediately before the <sup>g</sup>iven one.)

```
• Datatype:
```
 $\sqrt{2}$ 

 $\setminus$ 

...

```
data Void -- empty type
 void :: Void \rightarrow a \rightarrow -- empty function
 data CList a = Var a -- pointer
                | Nil
               | RCons Int (CList (Maybe a))
                            -- the tail can point to one position more
• Positions:
 Nothing :: Maybe Void
 Nothing, Just Nothing :: Maybe (Maybe Void)
 Nothing, Just Nothing, Just (Just Nothing) :: Maybe (Maybe (Maybe Void)
```
### • Examples:

 $\sqrt{2}$ 

 $\setminus$ 

clist1 <sup>=</sup> RCons <sup>1</sup> (RCons <sup>2</sup> (Var Nothing)) clist2 <sup>=</sup> RCons <sup>1</sup> (RCons <sup>2</sup> (RCons <sup>3</sup> (Var (Just Nothing))))

• Importantly, we can only define fixpoints of append-functions. And as always with de Bruijn notations, we need not worry about  $\alpha$ -conversion.

 $\bigwedge$ 

```
• List algebra structure:
```
 $\sqrt{2}$ 

 $\setminus$ 

```
cnil :: CList Void
cnil = Nil
ccons :: Int -> CList Void -> CList Void
ccons x xs = RCons x (shift xs)
shift :: CList a -> CList (Maybe a)
shift (Var z) = Var (Just z)shift Nil = Nilshift (RCons x xs) = RCons x (shift xs)
(shift renumbers the positions)
```
 $\bigwedge$ 

```
• List coalgebra structure: the head function (undefined on the empty list):
 chead :: CList Void -> Int
 chead (Var z) = void z
 chead (RCons x ) = x• List coalgebra structure: the tail function (undefined on the empty list):
 ctail :: CList Void -> CList Void
 ctail (Var z) = void z
 ctail (RCons x xs) = csnoc x xscsnoc :: Int -> CList (Maybe a) -> CList a
 csnoc y (Var Nothing) = RCons y (Var Nothing)
 csnoc y (Var (Just z)) = Var zcsnoc y Nil = Nilcsnoc y (RCons x xs) = RCons x (csnoc y xs)(csnoc renumbers the positions a list but also appends a value to it)
```
 $\bigwedge$ 

 $\bigvee$ 

 $\sqrt{2}$ 

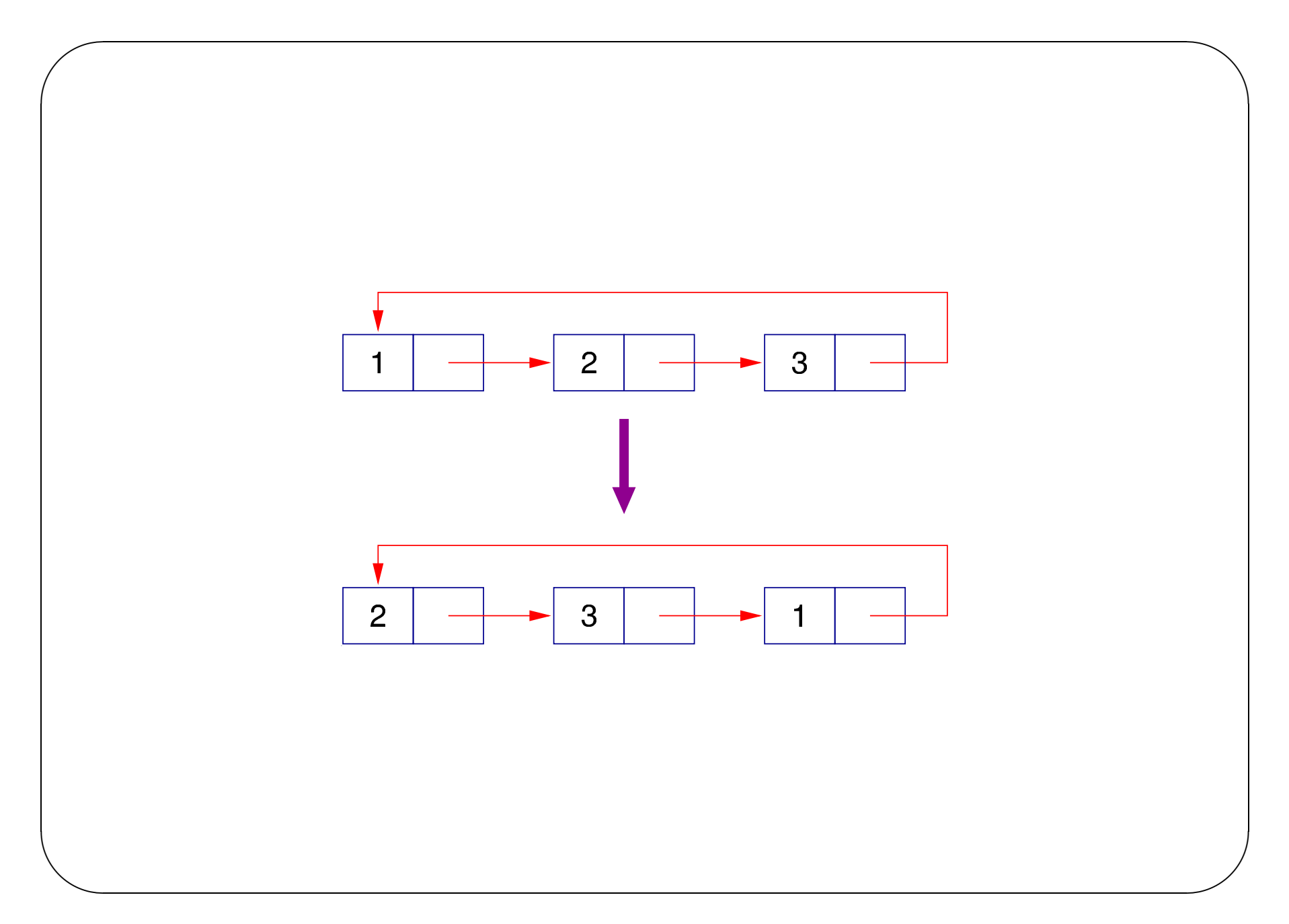

• Example of using the coalgebra structure: We can unwind <sup>a</sup> cyclic list into <sup>a</sup> possible infinite list:

 $\bigwedge$ 

 $\bigvee$ 

```
unwind :: CList Void -> [Int]
 unwind Nil = []unwind xs = \text{chead } xs : unwind (ctail xs)
• This is actually an unfold for possibly infinite lists:
 unwind = unfoldr cheadtail
 unfoldr :: (c \rightarrow Maybe (a, c)) \rightarrow c \rightarrow [a]unfoldr f \nc = \case f \nc ofNothing \rightarrow []
                       Just (a, c') \rightarrow a : unfoldr f c'
  cheadtail :: CList Void -> Maybe (Int, CList Void)
  cheadtail Nil = Nothing
  cheadtail xs = Just (chead xs, ctail xs)
```
 $\sqrt{2}$ 

• Unfolding list algebras into possibly infinite cyclic lists (detecting cycles) (assumes terminating equality on the state space):

 $\sqrt{2}$ 

 $\setminus$ 

Idea: keep <sup>a</sup> list of the states already visited (together with an aligned list of the positions where this happened):

 $\bigwedge$ 

```
cunfoldL :: Eq c => (c -> Maybe (Int, c)) -> c -> CList Void
cutoff = cutoff [] []
```

```
cunfoldL' :: Eq c \Rightarrow [c] \rightarrow [a]-> (c -> Maybe (Int, c)) -> c -> CList a
cunfoldL' cs as ht c = case lookup c (zip cs as) of
   Nothing \rightarrow case ht c of
      Nothing -> Nil
      Just (x, c') \rightarrow let cs' = cs + [c]as' = Nothing : map Just as
                        in RCons x (cunfoldL' cs' as' ht c')
   Just a -> Var a
```

```
• Example application: zipWith for cyclic lists:
  czipWith :: (int \rightarrow Int \rightarrow Int)-> CList Void -> CList Void -> CList Void
  czipWith f xs ys = cunfoldL ht (xs, ys) where
          ht (xs, ys) = case cheadtail xs ofNothing -> Nothing
                  Just (x, xs') \rightarrow case cheadtail ys ofNothing -> Nothing
                     Just (y, ys') \rightarrow Just (f x y, (xs', ys'))
```
#### CYCLIC BINARY TREES

 $\bigwedge$ 

 $\bigvee$ 

- What we just showed for lists, scales up to other datatypes.
- Consider binary trees. Because of non-linearity (multiple paths down from the root), they are more general.
- Datatype of cyclic binary trees:

```
data CTree a = VarT a
             | Leaf
             | RBin Int (CTree (Maybe a)) (CTree (Maybe a))
```
• Example:

 $\sqrt{2}$ 

```
ctree = RBin 1 (RBin 2 (RBin 3 (VarT Nothing) Leaf)
                       Leaf)
               (RBin 4 (RBin 5 Leaf Leaf)
                        (RBin 6 Leaf Leaf))
```
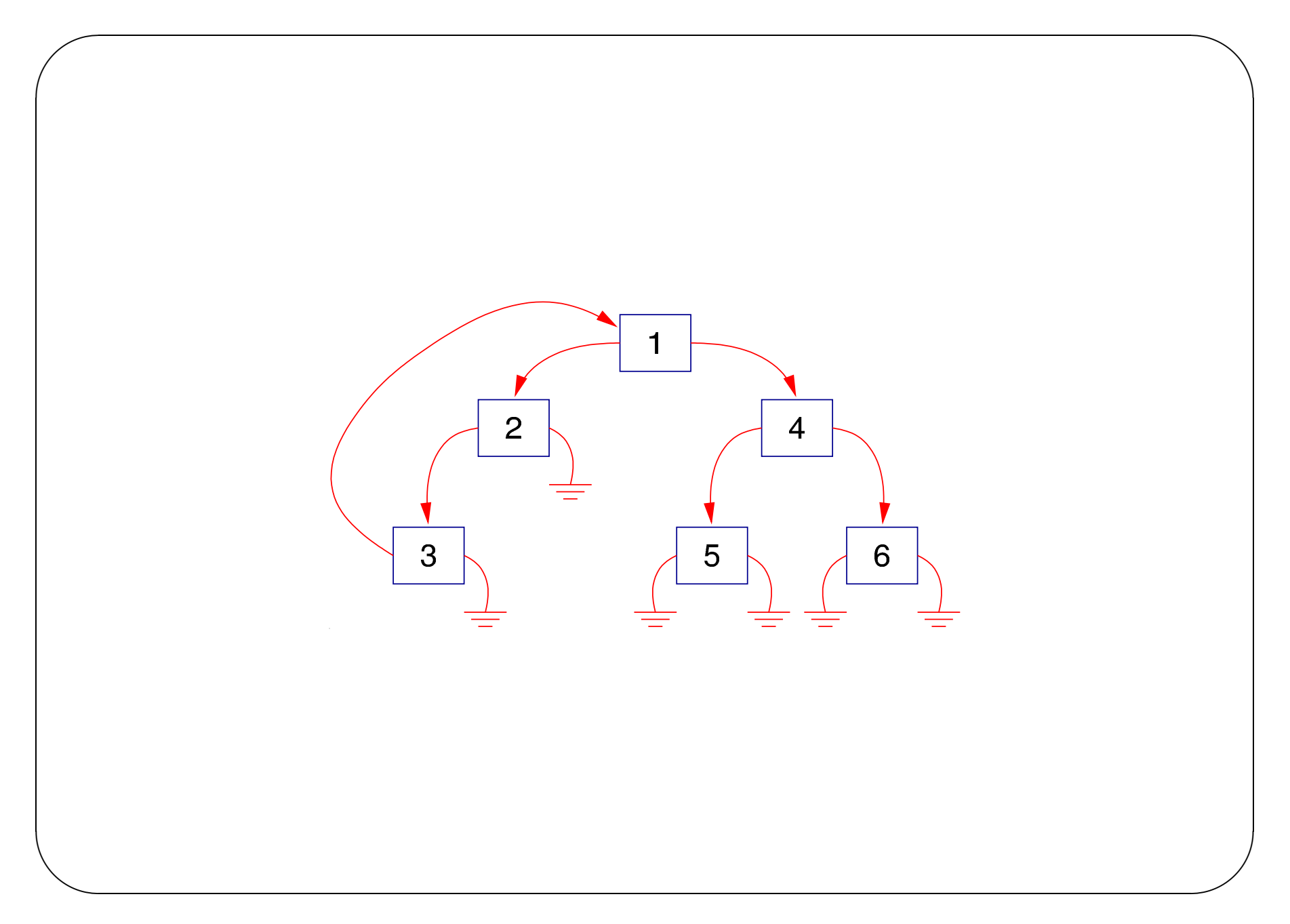

```
• Tree algebra structure:
```
 $\sqrt{2}$ 

 $\setminus$ 

```
cleaf :: CTree Void
cleaf = Leaf
cbin :: Int -> CTree Void -> CTree Void -> CTree Void
cbin x xsL xsR = RBin x (shiftT xsL) (shiftT xsR)
shiftT :: CTree a -> CTree (Maybe a)
shiftT (VarT x) = VarT (Just x)shiftT Leaf = Leaf
shiftT (RBin x xsL xsR) = RBin x (shiftT xsL) (shiftT xsR)
(shiftT renumbers the positions)
```
 $\bigwedge$ 

• Tree coalgebra structure:

 $\sqrt{2}$ 

 $\setminus$ 

Here, the situation is more subtle than with lists: trees are nonlinear, the left subtree of <sup>a</sup> cyclic tree with back-pointed root node contains not only <sup>a</sup> relocated copy of this root node but also the right subtree.

 $\bigwedge$ 

```
csubL :: CTree Void -> CTree Void
csubL (VarT z) = void z
csubL (RBin x xsL xsR) = csnocL x xsR xsL
```

```
csnocL :: Int \rightarrow CTree (Maybe a) \rightarrow CTree (Maybe a) \rightarrow CTree a
csnocL y ys (VarT Nothing) = RBin y (VarT Nothing) yscsnocL y ys (VarT (Just z)) = VarT zcsnocL y ys Leaf = Leaf
csnocL y ys (RBin x xsL xsR) = RBin y (csnocL y ys' xsL)
                                              (csnocL y ys' xsR)
                                    where ys' = shiftT ys
```

```
csubR :: CTree Void -> CTree Void
...
csnocR :: Int \rightarrow CTree (Maybe a) \rightarrow CTree (Maybe a) \rightarrow CTree a
...
```
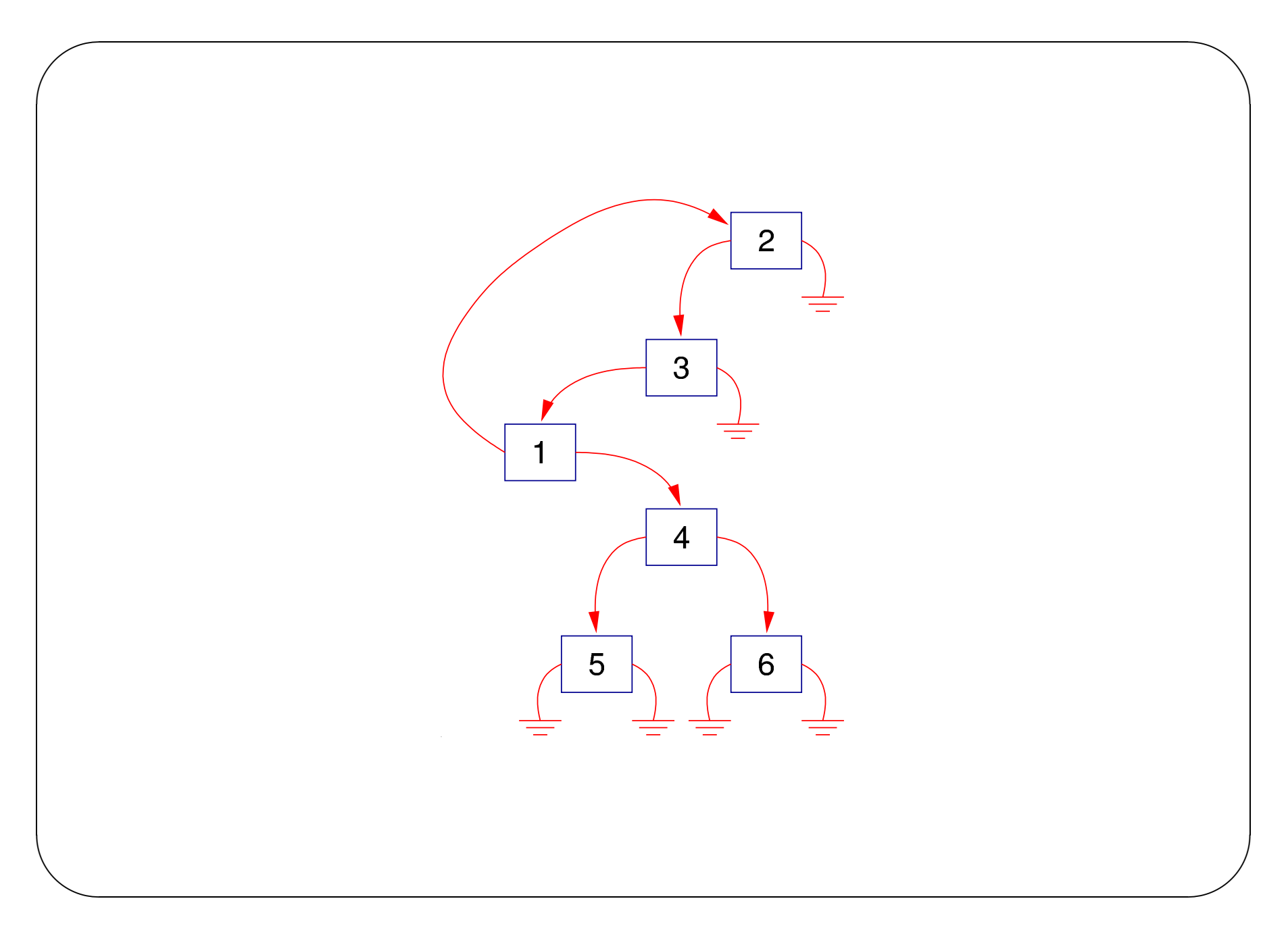

## CONCLUSIONS

 $\bigwedge$ 

 $\bigvee$ 

- Fegaras and Sheard's basic idea to represent cycles as explicit fixpoints was correct, but it is considerably better to use de Bruijn notation instead of HOAS.
- The technique extends to all polynomial datatypes.

 $\sqrt{2}$ 

- Extend this to sharing: in addition to back-edges, allow edges to positions to the left from the spine.
- Develop <sup>a</sup> categorical account of rational and cyclic coinductive types.